## **By Jason Hiner, MCSE, CCNA**

*Special thanks to TechRepublic members who responded to the first version of this document with suggestions for additional keyboard shortcuts that should be added. They have helped us double the number of keyboard shortcuts on the new version of this document.* 

Author's Note: The Windows key ( $\mathbb{H}$ ) is normally located between the Ctrl and Alt keys on most keyboards. However, some vendor keyboards and some laptops do not have this key.

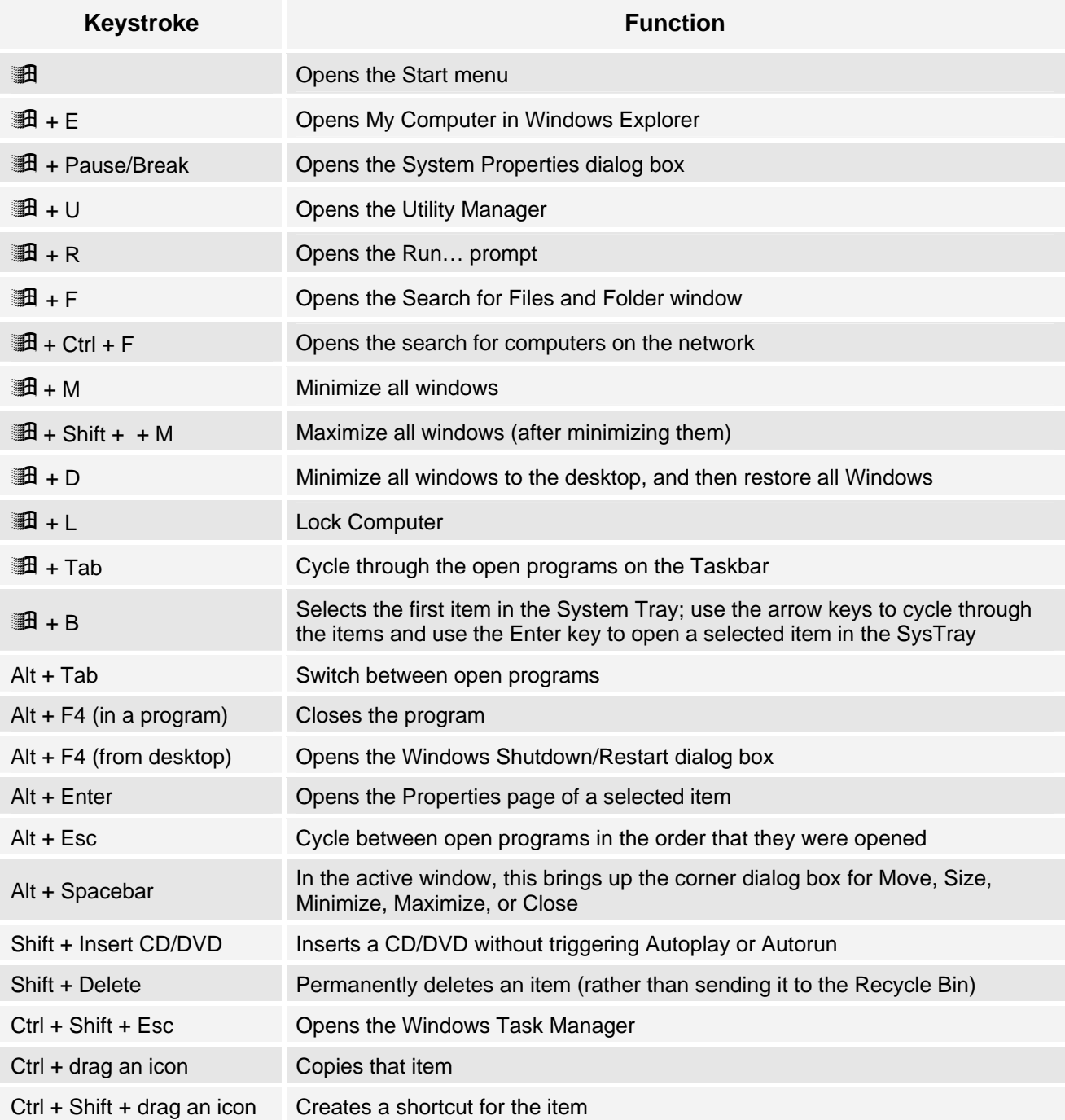

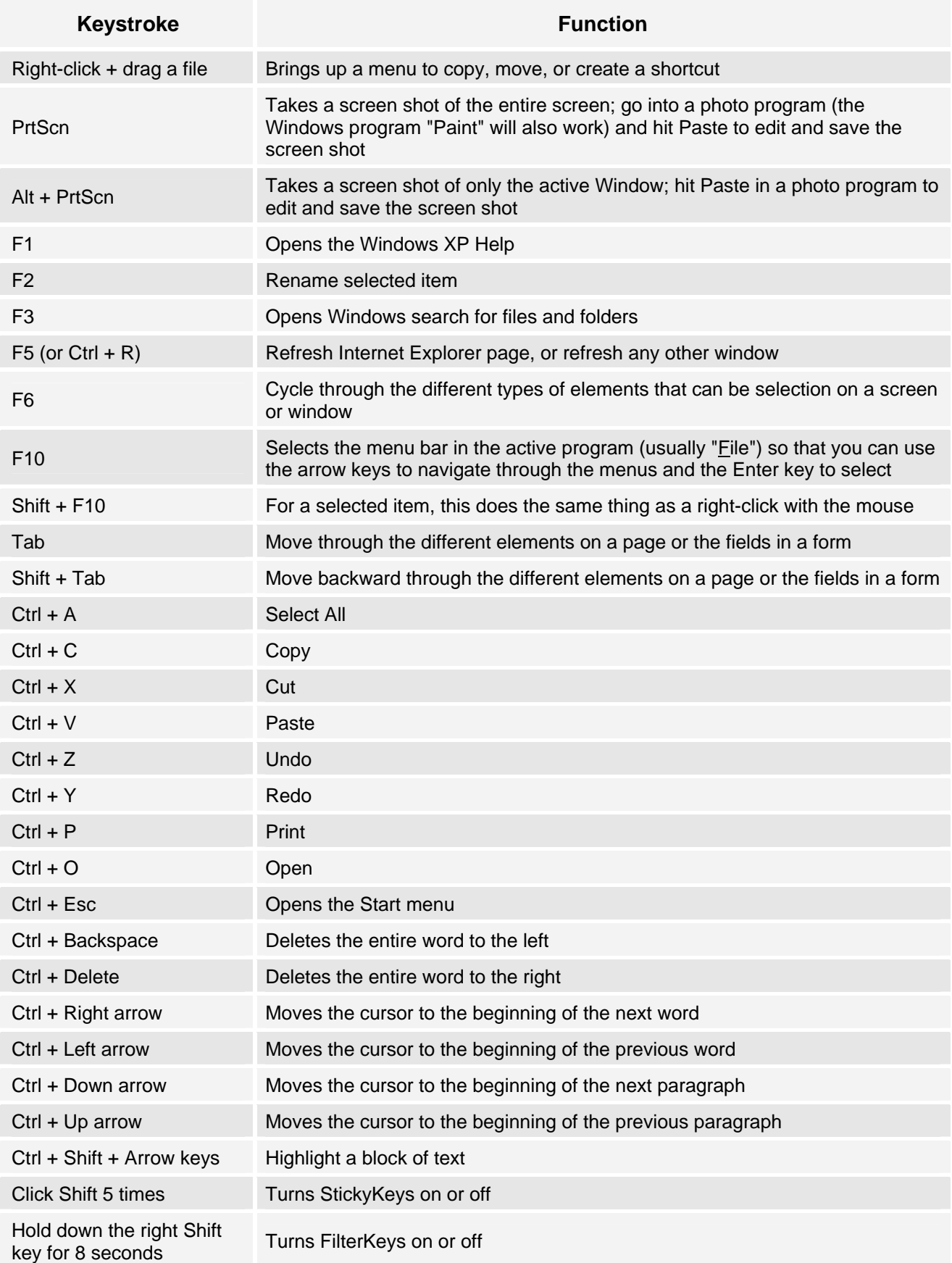

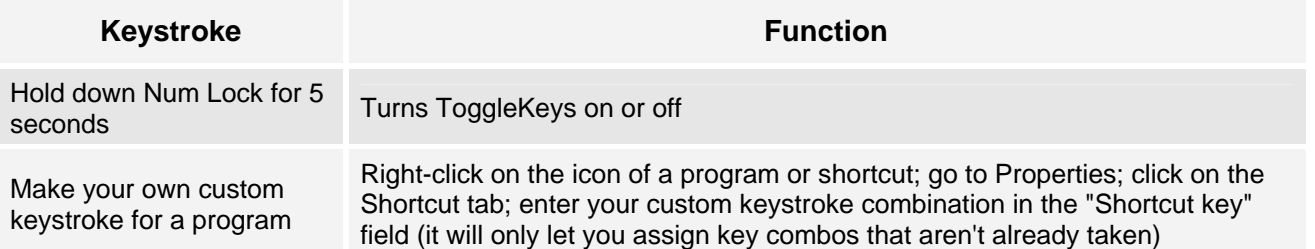

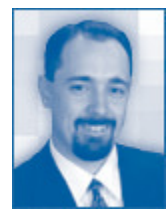

*[Jason Hiner](http://techrepublic.com.com/5213-6257-0.html?id=3053951) is a Content Manager for CNET Networks where he manages a team of editors that work on TechRepublic.com. Previously, he worked as an Information Systems Manager in the health care industry. He has experience in Windows administration, Linux/UNIX administration, Microsoft Exchange administration, and Web site development. His certifications include MCSE, CCNA, Network+, and i-Net+. He is a two-time winner of the Microsoft's Most Valuable Professional (MVP) award.* 

## **Additional resources**

- TechRepublic's [Downloads RSS Feed](http://techrepublic.com.com/5155-22-0.xml) XML
- Sign up for TechRepublic's [Downloads Weekly Update](http://nl.com.com/MiniFormHandler?brand=techrepublic&list_id=e072)
- Sign up for our [Windows XP newsletter](http://nl.com.com/MiniFormHandler?brand=techrepublic&list_id=e064)
- Check out all of [TechRepublic's newsletter offerings](http://nl.com.com/acct_mgmt.jsp?brand=techrepublic&return_to=http://techrepublic.com.com/).
- [30+ Keyboard shortcuts to move faster in Microsoft Internet Explorer](http://techrepublic.com.com/5138-10877-5790392.html)
- [80+ Keyboard shortcuts to move faster in Microsoft Outlook](http://techrepublic.com.com/5138-10877-5786466.html)
- [50+ Keyboard shortcuts to move faster in Microsoft PowerPoint](http://techrepublic.com.com/5138-10877-5786466.html)
- [Microsoft Word 2003 keyboard shortcuts](http://techrepublic.com.com/5138-10877-5789810.html)
- **[Excel keyboard shortcuts](http://techrepublic.com.com/5138-1035-728978.html)**

## **Version history**

**Version**: 2.0 **Updated**: September 19, 2005 – Added more keyboard shortcuts and updated the additional resources **Originally published**: May 18, 2005

## **Tell us what you think**

TechRepublic downloads are designed to help you get your job done as painlessly and effectively as possible. Because we're continually looking for ways to improve the usefulness of these tools, we need your feedback. Please take a minute to [drop us a line](mailto:content1@cnet.com?subject=Download_Feedback:_Windows_XP_keyboard_shortcuts) and tell us how well this download worked for you and offer your suggestions for improvement.

**Thanks!** 

—The TechRepublic Downloads Team